# INFORMÁTICA I HERRAMIENTAS

**OFIMÁTICAS** 

ING. TEJERINA MARIO

 $\bigcap$ 

 $\bigcirc$ 

 $\overline{\mathcal{C}}$ 

 $\overline{O}$ 

 $\sigma$ 

 $\bigcirc$ 

 $\overline{O}$ 

 $\bigcirc$ 

 $\bigcirc$ 

 $\bigcap$ 

 $\bigcirc$ 

 $\overline{O}$ 

Ò

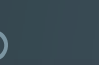

### HERRAMIENTAS OFIMÁTICAS

Oficina Informática

### Conceptos de Ofimática

Es la aplicación de la informática a las técnicas y trabajos de oficina.

La ofimática es el conjunto de técnicas, aplicaciones y herramientas informáticas que se utilizan en funciones de oficina para optimizar, automatizar y mejorar los procedimientos o tareas relacionados.

ING. TEJERINA MARIO

### HERRAMIENTAS **OFIMÁTICAS**

Se refiere a las **herramientas, materiales y programas informáticos** que se utilizan de modo habitual para realizar tareas y **trabajos propios de oficina**.

ING. TEJERINA MARIO

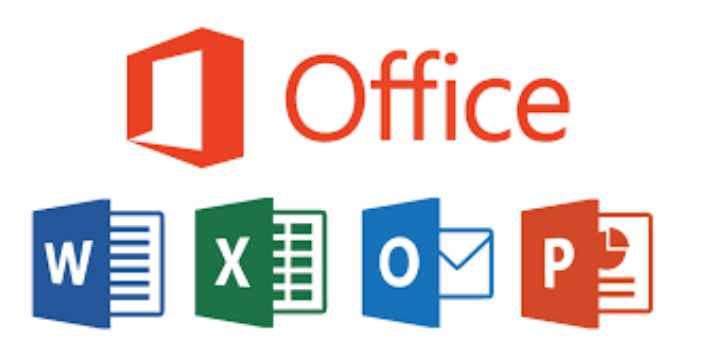

### HERRAMIENTAS OFIMÁTICAS

**¿Qué es una suite ofimática?**

Es un conjunto de herramientas ofimáticas que se **comercializan en un mismo pack** o set.

Usaremos en la materia

### **HERRAMIENTAS OFIMÁTICAS**

Las herramientas ofimáticas básicas se clasifican en:

- Procesadores de Texto
- **Planillas de Cálculo**
- Programas de Presentaciones
- Base de Datos

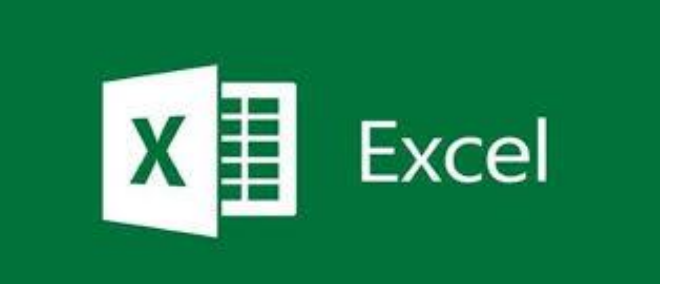

Arrchivos con extensión: .xls o xlsx

## HERRAMIENTAS OFIMÁTICAS

### **Planillas de Cálculo**

- Una planilla de cálculo es una aplicación diseñada para manipular datos y números.
- Una planilla está formada por hojas de cálculo en donde los datos se disponen en forma de tablas, la cual está dividida en columnas y filas.
- Los datos se ingresan en celdas. Las celdas se definen como **la intersección entre una columan y una fila**.

ING. TEJERINA MARIO **USA ELERINA MARIO** 

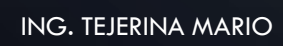

### PARTES PRINCIPALES DE LA VENTANA DE EXCEL

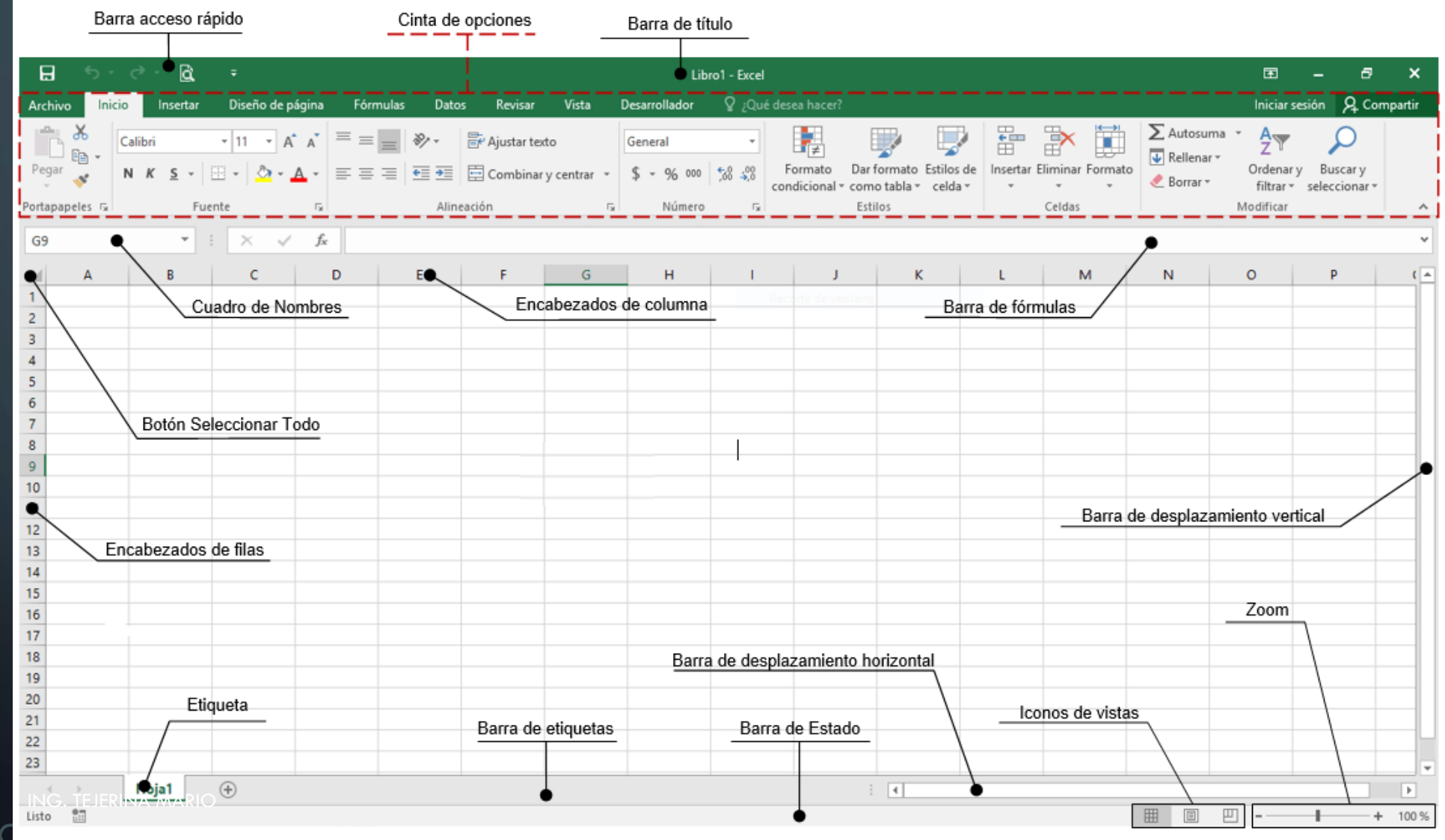

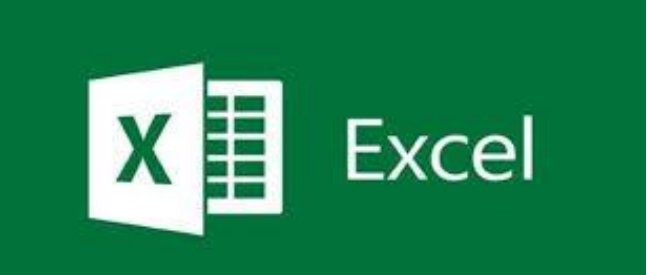

Arrchivos con extensión: .xls o xlsx

#### **Operadores Aritméticos**

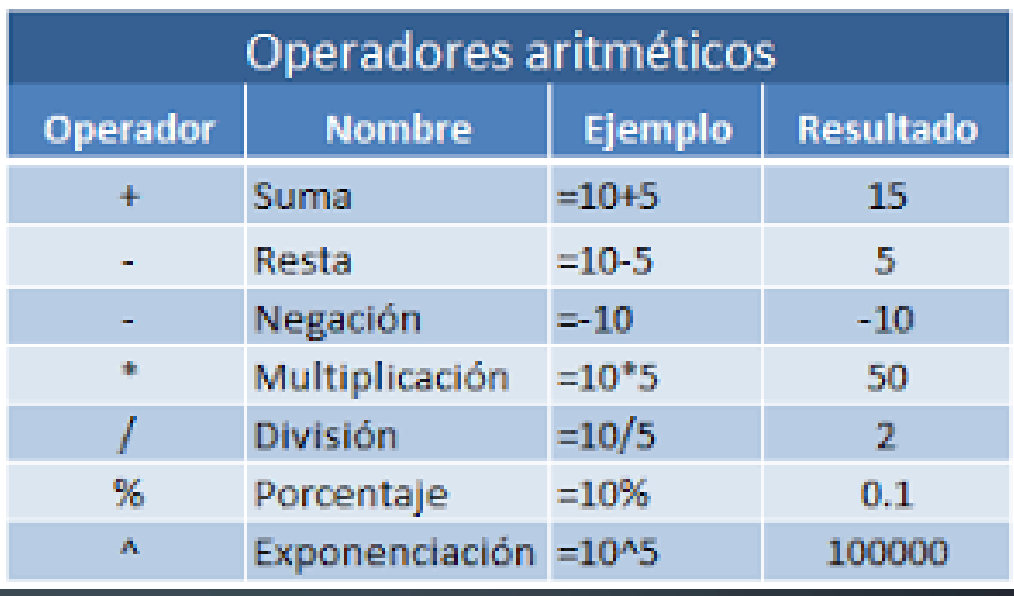

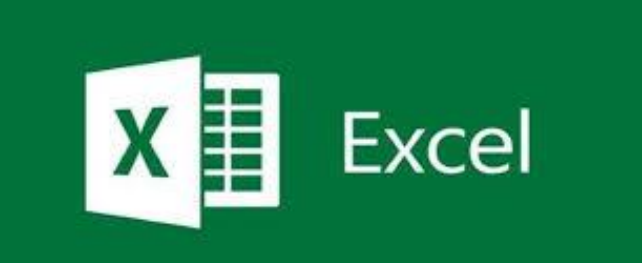

#### Arrchivos con extensión: .xls o xlsx

## HERRAMIENTAS OFIMÁTICAS

#### **Operadores de Comparación**

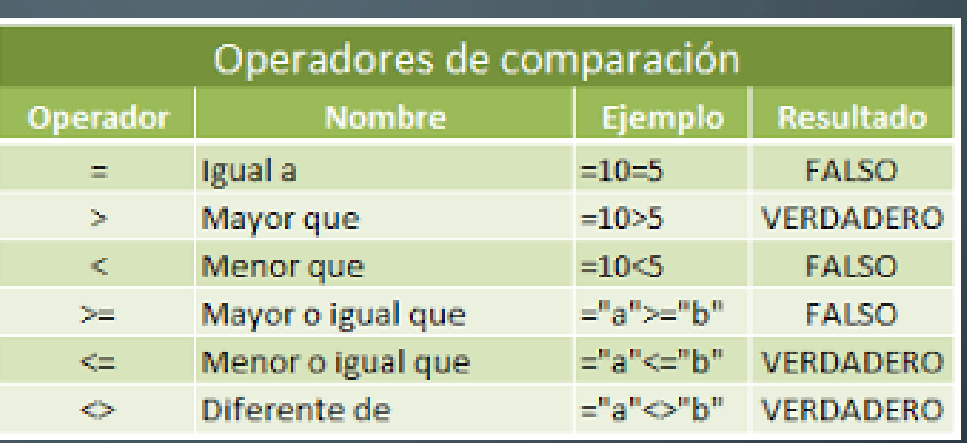